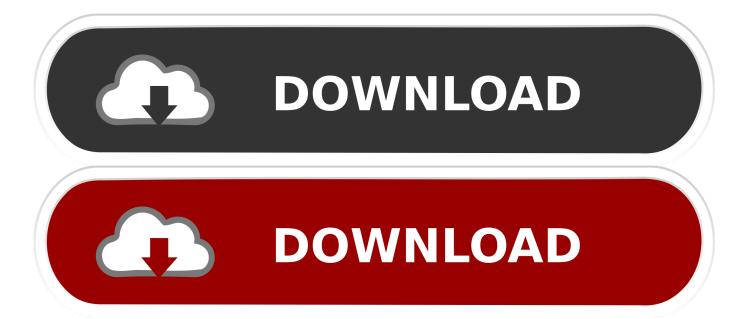

#### **Ux2 Ableton Mac Not Working**

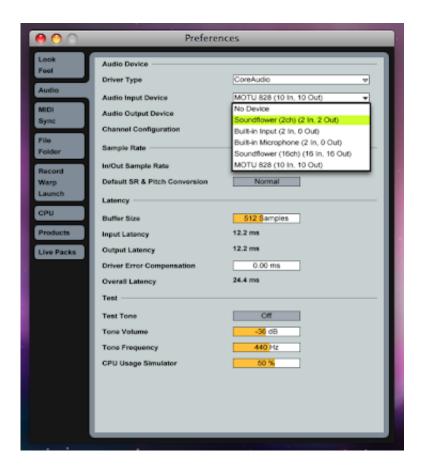

### **Ux2** Ableton Mac Not Working

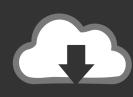

# DOWNLOAD

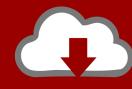

# DOWNLOAD

I'm using Ableton 5 (which has always worked fine for me) Last year, my Echo Layla 24 audio interface went belly-up, and a buddy gave me a Line 6 UX2 as a replacement (until I can buy another GOOD interface).. Ux2 Ableton Mac Not Working On MacFl Studio MacUx2 Ableton Mac Not Working Windows 10Ux2 Ableton Mac Not Working Windows 7Ux2 Ableton Mac Not Working FreeJul 04, 2016 Ableton Live v9.

- 1. ableton working with video
- 2. ableton working with samples
- 3. ableton working with audio

6 2b5 for Macintosh OS X - Compose, record, remix, improvise and edit your musical ideas.. May 24, 2010 Since there seem to be some UX2 users here, I thought maybe someone could help.. Once you have it connected to POD Farm 2, open the mixer by clicking the button immediately to the right of the Line 6 logo.. This happens at any combination of settings but curiously, it only is audible in the UX2 output - when I render tracks, it's not there (thank God).. Fl Studio MacI'm having latency issues (ASIO4ALL), as well as a very annoying crackling through the headphone and monitor outputs of the UX2.

# ableton working with video

ableton working with video, ableton working with samples, ableton working with clips, ableton working with loops, ableton working with audio, ableton audio input not working, ableton tuner not working, midi keyboard not working ableton, ableton midi mapping not working, ableton computer keyboard not working, ableton not working with catalina, ableton not working with headphones, ableton not working, ableton not working with bluetooth, ableton not working big sur <a href="Free Download Harvest Moon Back To Nature Bahasa Indonesia Psx Iso">Free Download Harvest Moon Back To Nature Bahasa Indonesia Psx Iso</a>

Oct 28, 2011 From the Box to the final installation A step by step setup and install guide for POD Studio Devices. Microsoft Word For Mac Free Download 2014

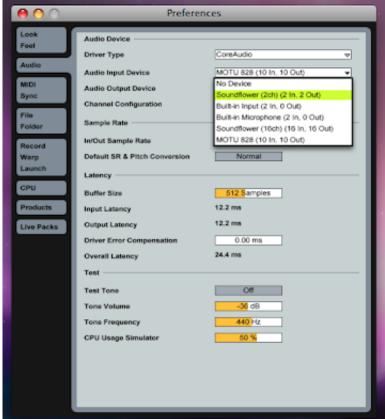

Native Instruments Kontakt Serial Key

# ableton working with samples

#### **Futura Fonts For Mac**

6 2b5 here See user reviews Post your comments Setting up an Audio Interface Live Versions: All Operating System: All What is an audio interface? An audio interface allows you to connect microphones, instruments and other sources to your computer, so that you can record them into Live.. To get the mic inputs working on your Line 6 POD Studio UX2, you need to have the POD Studio UX2 connected to your computer via USB and POD Farm 2 needs to be running for the mic inputs to function. Prepare Hard Drive For Bootcamp Mac

## ableton working with audio

Adobe Illustrator Graph Tool Error Bars With Standard

Oct 27, 2012 How's Gearbox configured for these recordings? Which inputs from the UX2 (it shows up with at least 4 inputs in your DAW, AFAIR) are you recording? A screenshot of the main Gearbox screen might clarify things, too.. It annoys the hell out of me and my fellow musicians when recording, though. Works with the Ableton Push Controller Hosts VST Plugins - Download Ableton Live v9.. I'm using Ableton 5 (which has always worked fine for me) Last year, my Echo Layla 24 audio interface went belly-up, and a buddy gave me a Line 6 UX2 as a replacement (until I can buy another GOOD interface).. Ux2 Ableton Mac Not Working On MacSince there seem to be some UX2 users here, I thought maybe someone could help.. I had a UX2 (the red one, called Toneport back then) and a) didn't break and b) did not sound awful. 773a7aa168 download free Phone Tray Alternative

773a7aa168

Download New Version Of Chrome For Mac